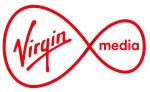

## **Error codes** and troubleshooting **Stream**

| Error  | What's              | What you'll see                                                                                                    | How to                                                                                                    |
|--------|---------------------|----------------------------------------------------------------------------------------------------|----------------------------------------------------------------------------------------------------|
| code   | wrong               | on your TV screen                                                                                                    | troubleshoot                                                                                                    |
| CS1001 | Connection<br>error | The Hub can't connect to<br>the internet.<br>Please check the cables are<br>securely connected, then try<br>restarting the Hub.<br>For more info and help, visit<br><u>virginmedia.com/tvcode</u> | <ul> <li>Step 1. Check your Hub's connections</li> <li>Make sure the white cable from the wall socket to the Hub is tightly connected.</li> <li>Step 2. Check your Stream box's connections</li> <li>See if your HDMI and power cables are tightly connected to the Stream box.</li> <li>Then check your WiFi or Ethernet connection – make sure your Stream box is still connected to the internet.</li> <li>Step 3. Still having issues? Try rebooting the Hub</li> <li>Just turn it off, wait a bit and turn it back on again. That should do the trick.</li> <li>Can you watch TV now?</li> <li>Yes</li> <li>Sweet! Now that's sorted, grab yourself a cuppa and enjoy Stream. No</li> <li>Please get in touch with us.</li> <li>We'll run some extra checks to get Stream back up and running again for you.</li> </ul> |

○ Stream

| Error   | What's              | What you'll see                                                                                                    | How to                                                                                                    |
|---------|---------------------|----------------------------------------------------------------------------------------------------|----------------------------------------------------------------------------------------------------|
| code    | wrong               | on your TV screen                                                                                                    | troubleshoot                                                                                                    |
| C\$1002 | Connection<br>error | The Hub can't connect         to the internet.         Please check the cables         are securely connected,         then try restarting the Hub.         For more info and help, visit         zirginmedia.com/tvcode | Step 1. Check your connections Make sure your HDMI and power cables are tightly connected to the Stream box. Then check that your Ethernet cable's connected to the Stream box and the Hub. Step 2. Reboot the Hub Just turn it off, wait a bit and turn it back on again. That should do the trick. Can you watch TV now? Yes Sweet! Now that's sorted, grab yourself a cuppa and enjoy Stream. No Please get in touch with us. We'll run some extra checks to get Stream back up and running again for you. |

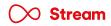

| Error<br>code | What's<br>wrong     | What you'll see<br>on your TV screen                                                                                                    | How to<br>troubleshoot                                                                                      |
|---------------|---------------------|----------------------------------------------------------------------------------------------------|----------------------------------------------------------------------------------------------------|
| CS1003        | Download<br>error   | Unable to download<br>software update.<br>For help, please call <b>150</b><br>from your Virgin Media<br>phone, or <b>0345 454 1111</b><br>from another network. |                                                                                                    |
| CS1004        | Connection<br>error | Please contact us for help<br>fixing this issue. Call <b>150</b><br>from your Virgin Media<br>phone, or <b>0345 454 1111</b><br>from another network.           |                                                                                                    |
| CS1006        | Download<br>error   | NA                                                                                                    | Please get in touch with us<br>We'll run some extra checks to get Stream back up and running again for you. |

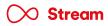

| Error<br>code | What's<br>wrong             | What you'll see<br>on your TV screen                                                                                                    | How to<br>troubleshoot                                                                                             |
|---------------|-----------------------------|----------------------------------------------------------------------------------------------------|----------------------------------------------------------------------------------------------------|
| CS1010        | Settings<br>retrieval error | We couldn't pull up your<br>settings. Please try again<br>by rebooting the Stream<br>box. If this issue continues,<br>call 150 from your<br>Virgin Media phone,<br>or <b>0345 454 1111</b> from<br>another network. For<br>more info and help, visit<br><u>virginmedia.com/tvcode</u> |                                                                                                    |
| CS1011        | Account error               | We're unable to retrieve<br>your account details.<br>Please contact us.                                                                                                    |                                                                                                    |
| CS1020        |                             | Unable to download the<br>software update. Please call<br><b>150</b> from your Virgin Media<br>phone, or <b>0345 454 1111</b><br>from another network.                                                                                                    | <b>Please get in touch with us</b><br>We'll run some extra checks to get Stream back up and running again for you. |
| CS1021        | Download<br>error           | If the problem persists, call<br><b>150</b> from your Virgin Media<br>phone, or <b>0345 454 1111</b><br>from another network                                                                                                    |                                                                                                    |

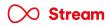

| Error  | What's            | What you'll see                                                                                            | How to                                                                                                    |
|--------|-------------------|----------------------------------------------------------------------------------------------------|----------------------------------------------------------------------------------------------------|
| code   | wrong             | on your TV screen                                                                                          | troubleshoot                                                                                                    |
| CS1022 | Download<br>error | Unable to download the<br>software update. Please<br>check your internet<br>connection. If the problem<br> | <ul> <li>Step 1. Check your Hub's connections</li> <li>Make sure the white cable from the wall socket to the Hub is tightly connected.</li> <li>Step 2. Check your Stream box's connections</li> <li>See if your HDMI and power cables are tightly connected to the Stream box.</li> <li>Then check your WiFi or Ethernet connection     <ul> <li>make sure your Stream box is still connected to the internet.</li> </ul> </li> <li>Step 3. Still having issues? Try rebooting the Hub Just turn it off, wait a bit and turn it back on again. That should do the trick.</li> <li>Can you watch TV now? Yes Sweet! Now that's sorted, grab yourself a cuppa and enjoy Stream. No Please get in touch with us. We'll run some extra checks to get Stream back up and running again for you.</li> </ul> |

◯ Stream

| Error  | What's            | What you'll see                                                                                                    | How to                                                                                                    |
|--------|-------------------|----------------------------------------------------------------------------------------------------|----------------------------------------------------------------------------------------------------|
| code   | wrong             | on your TV screen                                                                                                    | troubleshoot                                                                                                    |
| CS1023 | Download<br>error | Unable to download the<br>software update. Please<br>try again by rebooting the<br>Stream box. If this issue<br>continues, call <b>150</b> from<br>your Virgin Media phone,<br>or <b>0345 454 1111</b> from<br>another network. | <ul> <li>You'll need to reboot your Stream box – here's how:</li> <li>Unplug the power cable from the Stream box</li> <li>Leave it unplugged for one minute</li> <li>Plug the power cable back in</li> <li>Turn your Stream box back on</li> <li>That should do the trick.</li> <li>Can you watch TV now?</li> <li>Yes</li> <li>Sweet! Now that's sorted, grab yourself a cuppa and enjoy Stream.</li> <li>Don't forget you can also watch Stream on your mobile or tablet at home or on the go wherever there's a WiFi or data connection in the UK – with our Virgin TV Go app.</li> <li>No</li> <li>Please get in touch with us.</li> <li>We'll run some extra checks to get Stream back up and running again for you.</li> </ul> |

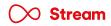

| Error<br>code | What's<br>wrong   | What you'll see<br>on your TV screen                                                                                                    | How to<br>troubleshoot                                                                                                    |
|---------------|-------------------|----------------------------------------------------------------------------------------------------|----------------------------------------------------------------------------------------------------|
| CS1025        | Hardware<br>error | Unable to download the<br>software update. Please<br>try again by rebooting the<br>Stream box. If this issue<br>continues, call <b>150</b> from<br>your Virgin Media phone,<br>or <b>0345 454 1111</b> from<br>another network. | <b>Please get in touch with us</b><br>We'll run some extra checks to get Stream back up and running again for you.                                                                                                    |
| CS1026        | Download<br>error | Unable to download the<br>software update. Please<br>try again by rebooting the<br>Stream box. If this issue<br>continues, call <b>150</b> from<br>your Virgin Media phone,<br>or <b>0345 454 1111</b> from<br>another network. | <ul> <li>You'll need to reboot your Stream box – here's how:</li> <li>1. Unplug the power cable from the Stream box</li> <li>2. Leave it unplugged for one minute</li> <li>3. Plug the power cable back in</li> <li>4. Turn your Stream box back on<br/>That should do the trick.</li> <li>Can you watch TV now?</li> <li>Yes</li> <li>Sweet! Now that's sorted, grab yourself a cuppa and enjoy Stream.</li> <li>No</li> <li>Please get in touch with us.</li> <li>We'll run some extra checks to get Stream back up and running again for you.</li> </ul> |

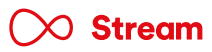

| Error<br>code | What's<br>wrong        | What you'll see<br>on your TV screen                                                                                                    | How to<br>troubleshoot                                                                                                    |
|---------------|------------------------|----------------------------------------------------------------------------------------------------|----------------------------------------------------------------------------------------------------|
| CS1027        | Configuration<br>error | Unable to configure. If this<br>issue continues, call <b>150</b><br>from your Virgin Media<br>phone, or <b>0345 454 1111</b><br>from another network.                                                                                        | Please get in touch with us                                                                                                    |
| CS1028        | Download<br>error      |                                                                                                    | We'll run some extra checks to get Stream back up and running again for you.                                                                                                    |
| CS1150        | Hardware<br>error      | There might be a problem<br>with the Stream box's hard<br>drive. Please try rebooting<br>your box. If the problems<br>continues, please call <b>150</b><br>from your Virgin Media<br>phone, or <b>0345 454 1111</b><br>from another network. | <ul> <li>You'll need to reboot your Stream box - here's how:</li> <li>1. Unplug the power cable from the Stream box</li> <li>2. Leave it unplugged for one minute</li> <li>3. Plug the power cable back in</li> <li>4. Turn your Stream box back on</li> <li>That should do the trick.</li> <li>Can you watch TV now?</li> <li>Yes</li> <li>Sweet! Now that's sorted, grab yourself a cuppa and enjoy Stream.</li> <li>No</li> <li>Please get in touch with us.</li> <li>We'll run some extra checks to get Stream back up and running again for you.</li> </ul> |

◯ Stream

| Error<br>code | What's<br>wrong       | What you'll see<br>on your TV screen                                                                                                    | How to<br>troubleshoot                                                       |
|---------------|-----------------------|----------------------------------------------------------------------------------------------------|------------------------------------------------------------------------------|
| CS1151        | Hardware<br>error     | Unauthorised hardware<br>detected. For help,<br>please call <b>150</b> from<br>your Virgin Media phone,<br>or <b>0345 454 1111</b> from<br>another network.                                               | Please get in touch with us                                                  |
| CS1160        | Provisioning<br>error | Sorry, there's a temporary<br>issue with displaying your<br>TV channels. If this issue<br>continues, call <b>150</b> from<br>your Virgin Media phone,<br>or <b>0345 454 1111</b> from<br>another network. | We'll run some extra checks to get Stream back up and running again for you. |

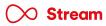

| Error<br>code | What's<br>wrong   | What you'll see<br>on your TV screen                                                                                                    | How to<br>troubleshoot                                                                                                    |
|---------------|-------------------|----------------------------------------------------------------------------------------------------|----------------------------------------------------------------------------------------------------|
| CS2000        |                   | We're currently unable<br>to show this channel.<br>Please check your cables,<br>reboot and then try again.<br>For more info and help, visit<br><u>virginmedia.com/tvcode</u>                                                                          | <ul> <li>You'll need to reboot your Stream box – here's how:</li> <li>Unplug the power cable from the Stream box</li> <li>Leave it unplugged for one minute</li> <li>Plug the power cable back in</li> <li>Turn your Stream box back on</li> <li>That should do the trick.</li> </ul> Can you watch TV now? Yes Sweet! Now that's sorted, grab yourself a cuppa and enjoy Stream. No |
|               |                   |                                                                                                    | <b>Please get in touch with us.</b><br>We'll run some extra checks to get Stream back up and running again for you.                                                                                                    |
| CS2001        | Channel<br>failed | We're sorry, but due to<br>a temporary hiccup at our<br>end, we can't show your<br>channel at the moment.<br>If the problem continues,<br>please call <b>150</b> from your<br>Virgin Media phone, or<br><b>0345 454 1111</b> from<br>another network. |                                                                                                    |

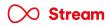

| Error<br>code | What's<br>wrong | What you'll see<br>on your TV screen                                                                                                    | How to<br>troubleshoot                                                                                                    |
|---------------|-----------------|----------------------------------------------------------------------------------------------------|----------------------------------------------------------------------------------------------------|
| CS2002        | Channel         | We're currently unable to<br>show this channel. Please<br>check your cables, reboot<br>and then try again. If the<br>problem continues, call<br><b>150</b> from your Virgin Media<br>phone, or <b>0345 454 1111</b><br>from another network. | <ul> <li>You'll need to reboot your Stream box – here's how:</li> <li>1. Unplug the power cable from the Stream box</li> <li>2. Leave it unplugged for one minute</li> <li>3. Plug the power cable back in</li> <li>4. Turn your Stream box back on</li> <li>That should do the trick.</li> <li>Can you watch TV now?</li> <li>Yes</li> <li>Sweet! Now that's sorted, grab yourself a cuppa and enjoy Stream.</li> <li>No</li> <li>Please get in touch with us.</li> <li>We'll run some extra checks to get Stream back up and running again for you.</li> </ul>                 |
| CS2005        | failed          | Due to low bandwidth,<br>you're not able to<br>watch this channel.<br>Visit Diagnostics to help<br>find and sort the problem.                                                                                                    | <ul> <li>Check your internet connection</li> <li>You can do a quick diagnostic on your Stream box<br/>by heading to Settings, then Network and picking Diagnostics.</li> <li>If you're using an Ethernet connection, make sure that<br/>the cable is securely connected to the Stream box and the Hub.</li> <li>Can you watch TV now?</li> <li>Yes</li> <li>Sweet! Now that's sorted, grab yourself a cuppa and enjoy Stream.</li> <li>No</li> <li>Please get in touch with us.</li> <li>We'll run some extra checks to get Stream back up and running again for you.</li> </ul> |

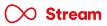

| Error<br>code | What's<br>wrong      | What you'll see<br>on your TV screen                                                                                                    | How to<br>troubleshoot                                                                                             |
|---------------|----------------------|----------------------------------------------------------------------------------------------------|----------------------------------------------------------------------------------------------------|
| CS2010        | Channel<br>failed    | We're sorry, but due to a<br>temporary hiccup at our<br>end, we can't show your<br>channel at the moment.<br>If the problem continues,<br>please call <b>150</b> from your<br>Virgin Media phone,<br>or <b>0345 454 1111</b> from<br>another network. |                                                                                                    |
| CS2012        |                      | Sorry, but there's an<br>issue with this channel at<br>the moment. Please try<br>again later. If the problem<br>continues, please call <b>150</b><br>from your Virgin Media<br>phone, or <b>0345 454 1111</b><br>from another network.                | <b>Please get in touch with us</b><br>We'll run some extra checks to get Stream back up and running again for you. |
| CS2014        |                      | Sorry, but due to an issue<br>with this channel, you can't<br>wait it at the moment.<br>If the problem continues,                                                                                                    |                                                                                                    |
| CS2017        |                      | please call 150 from your<br><b>Virgin Media</b> phone,<br>or <b>0345 454 1111</b> from<br>another network.                                                                                                    |                                                                                                    |
| CS2050        | Data retrieval error | Sorry, we're currently unable<br>to fetch this information for<br>you. Please try again later.                                                                                                    |                                                                                                    |

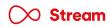

| Error<br>code | What's<br>wrong | What you'll see<br>on your TV screen                                                                                                    | How to<br>troubleshoot                                                                                                    |
|---------------|-----------------|----------------------------------------------------------------------------------------------------|----------------------------------------------------------------------------------------------------|
| CS2100        | Player failed   | Sorry, but due to a playback<br>error we're returning<br>you to live TV. Please try<br>again later. If the problem<br>continues, call <b>150</b> from<br>your Virgin Media phone,<br>or <b>0345 454 1111</b> from<br>another network. | <b>Please get in touch with us</b><br>We'll run some extra checks to get Stream back up and running again for you.                                                                                                    |
| CS2105        | Low bandwidth   | Due to low bandwidth,<br>we're having trouble<br>playing this content.<br>Visit Diagnostics to help<br>find and sort the problem.                                                                                                    | <ul> <li>Make sure you're getting the best internet connection to the Stream box</li> <li>The internet connection to your Stream box slow.</li> <li>This might affect the quality of your TV.</li> <li>Check your WiFi connection and make sure your</li> <li>Stream box is still connected to your home WiFi network.</li> <li>You can do a quick diagnostic on your Stream box</li> <li>by heading to Settings, then Network and picking Diagnostics.</li> <li>If you're using an Ethernet connection, make sure that</li> <li>the cable is securely connected to the Stream box and the Hub.</li> <li>If you're using a wired WiFi booster, please make sure:</li> <li>The booster's plugged directly into the wall</li> <li>The booster isn't too far from the Hub</li> <li>Other devices aren't plugged in near the booster</li> </ul> |
|               |                 |                                                                                                    | Can you watch TV now?<br>Yes<br>Sweet! Now that's sorted, grab yourself a cuppa and enjoy Stream.<br>No<br>Please get in touch with us.<br>We'll run some extra checks to get Stream back up and running again for you.                                                                                                    |

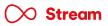

| Error<br>code | What's<br>wrong          | What you'll see<br>on your TV screen                                                                                                    | How to<br>troubleshoot                                                                                             |
|---------------|--------------------------|----------------------------------------------------------------------------------------------------|----------------------------------------------------------------------------------------------------|
| CS2107        | Action<br>not possible   | This isn't possible at<br>the moment. Please try<br>again later. If the problem<br>continues, call <b>150</b> from<br>your Virgin Media phone,<br>or <b>0345 454 1111</b> from<br>another network.                |                                                                                                    |
| CS2111        |                          | Sorry, but due to a playback<br>error we're returning you<br>to live TV. If the problem<br>continues, please call <b>150</b><br>from your Virgin Media<br>phone, or <b>0345 454 1111</b><br>from another network. | <b>Please get in touch with us</b><br>We'll run some extra checks to get Stream back up and running again for you. |
| CS2112        |                          |                                                                                                    |                                                                                                    |
| CS2114        | Playback<br>not possible |                                                                                                    |                                                                                                    |
| CS2117        |                          |                                                                                                    |                                                                                                    |
| CS2118        |                          |                                                                                                    |                                                                                                    |
| CS2130        | Function<br>not possible | This function isn't working<br>due to an issue with your<br>Stream box storage. If the<br>problem continues, call<br><b>150</b> from your Virgin Media<br>phone, or <b>0345 454 1111</b><br>from another network. |                                                                                                    |

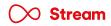

| Error<br>code | What's<br>wrong          | What you'll see<br>on your TV screen                                                                                                    | How to<br>troubleshoot                                                                                                    |
|---------------|--------------------------|----------------------------------------------------------------------------------------------------|----------------------------------------------------------------------------------------------------|
| CS9031        | WPS<br>connection failed | Press and hold the<br>Power button on the<br>Stream box for 10 seconds<br>or choose a different<br>type of connection.                                                                                                    | <ul> <li>Please try to connect to WiFi again</li> <li>Either press the WPS button on your Hub or manually enter your password to reconnect to WiFi.</li> <li>If these don't work, please use the Ethernet cable provided to connect the Stream box directly to the Hub.</li> <li>Can you watch TV now?</li> <li>Yes</li> <li>Sweet! Now that's sorted, grab yourself a cuppa and enjoy Stream.</li> <li>No</li> <li>Please get in touch with us.</li> <li>We'll run some extra checks to get Stream back up and running again for you.</li> </ul> |
| CS9040        | Weak<br>connection       | Your current connection<br>is too weak. You could<br>try connecting through<br>Ethernet instead. All you<br>have to do is plug one end<br>of the Ethernet cable into<br>your Stream box and the<br>other end into your Hub. | <b>Get the best connection with an Ethernet cable</b><br>The internet connection to your Stream box is slow.<br>To get the best connection possible, we recommend<br>using an Ethernet cable to connect the Stream box to the Hub.                                                                                                    |

○ Stream

| Error  | What's             | What you'll see                                                                                                    | How to                                                                                                    |
|--------|--------------------|----------------------------------------------------------------------------------------------------|----------------------------------------------------------------------------------------------------|
| code   | wrong              | on your TV screen                                                                                                    | troubleshoot                                                                                                    |
| CS9041 | Weak<br>connection | The Stream box is<br>connected to WiFi,<br>but the signal is weak.<br>This might affect the quality<br>of your experience.<br>For more info and help, visit<br>virginmedia.com/tvcode | <ul> <li>Check you're getting the best internet connection to the Stream box.</li> <li>The internet connection to your Stream box is slow.</li> <li>This might affect the quality of your TV.</li> <li>Check your WiFi connection and make sure your</li> <li>Stream box is still connected to your home WiFi network.</li> <li>You can do a quick diagnostic on your Stream box</li> <li>by heading to Settings, then Network and picking Diagnostics.</li> <li>If you're using an Ethernet connection, make sure that</li> <li>the cable is securely connected to the Stream box and the Hub.</li> <li>If you're using a wired WiFi booster, please make sure:</li> <li>The booster's plugged directly into the wall</li> <li>The booster isn't too far from the Hub</li> <li>Other devices aren't plugged in near the booster</li> <li>Can you watch TV now?</li> <li>Yes</li> <li>Sweet! Now that's sorted, grab yourself a cuppa and enjoy Stream.</li> <li>No</li> <li>Please get in touch with us.</li> <li>We'll run some extra checks to get Stream back up and running again for you.</li> </ul> |

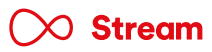

| Error  | What's             | What you'll see                                                                                                    | How to                                                                                                    |
|--------|--------------------|----------------------------------------------------------------------------------------------------|----------------------------------------------------------------------------------------------------|
| code   | wrong              | on your TV screen                                                                                                    | troubleshoot                                                                                                    |
| CS9042 | Weak<br>connection | <ul> <li>The Stream box is connected by Ethernet, but the connection is slow. This might affect the quality of your experience. If you're using a Wired Booster, please check:</li> <li>1. The Booster is plugged directly into the wall.</li> <li>2. The Booster isn't placed too far from the Hub.</li> <li>3. Other devices aren't plugged in near the Booster.</li> <li>For more info and help, visit virginmedia.com/tvcode</li> </ul> | <ul> <li>Check you're getting the best internet connection to the Stream box.</li> <li>The internet connection to your Stream box is slow.</li> <li>This might affect the quality of your TV.</li> <li>Check your WiFi connection and make sure your Stream box is still connected to your home WiFi network.</li> <li>You can do a quick diagnostic on your Stream box by heading to Settings, then Network and picking Diagnostics.</li> <li>If you're using an Ethernet connection, make sure that the cable is securely connected to the Stream box and the Hub.</li> <li>If you're using a wired WiFi booster, please make sure:</li> <li>The booster's plugged directly into the wall</li> <li>The booster isn't too far from the Hub</li> <li>Other devices aren't plugged in near the booster</li> <li>Can you watch TV now?</li> <li>Yes</li> <li>Sweet! Now that's sorted, grab yourself a cuppa and enjoy Stream.</li> <li>No</li> <li>Please get in touch with us.</li> <li>We'll run some extra checks to get Stream back up and running again for you.</li> </ul> |

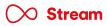

| Error  | What's            | What you'll see                                                                                                    | How to                                                                                                    |
|--------|-------------------|----------------------------------------------------------------------------------------------------|----------------------------------------------------------------------------------------------------|
| code   | wrong             | on your TV screen                                                                                                    | troubleshoot                                                                                                    |
| CS2004 | Channel<br>failed | 360 - Due to low bandwidth,<br>we're returning you to live<br>TV. Visit Diagnostics to help<br>find and solve the problem<br>Stream - Visit Diagnostics<br>to help find and solve<br>the problem. | <ul> <li>Step 1. Check your connections</li> <li>Make sure your HDMI and power cables are tightly connected to the Stream box.</li> <li>Then check your WiFi connection and make sure your Stream box is still connected to your home WiFi network.</li> <li>You can do a quick diagnostic on your Stream box by heading to Settings, then Network and picking Diagnostics.</li> <li>If you're using an Ethernet connection, make sure that the cable is securely connected to the Stream box and the Hub.</li> <li>Step 2. Reboot the Hub</li> <li>Just turn it off, wait a bit and turn it back on again.</li> <li>Step 3. Try connecting via Ethernet if you haven't already</li> <li>To get the best connection possible, we recommend using an Ethernet cable to connect the Stream box directly to the Hub.</li> <li>Can you watch TV now?</li> <li>Yes</li> <li>Sweet! Now that's sorted, grab yourself a cuppa and enjoy Stream.</li> <li>No</li> <li>Please get in touch with us.</li> <li>We'll run some extra checks to get Stream back up and running again for you.</li> </ul> |

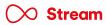

| Error<br>code | What's<br>wrong          | What you'll see<br>on your TV screen                                                                                            | How to<br>troubleshoot                                                                                                    |
|---------------|--------------------------|----------------------------------------------------------------------------------------------------|----------------------------------------------------------------------------------------------------|
| CS2305        | Playback<br>not possible | Due to low bandwidth,<br>we're having trouble<br>playing this title.<br>For more info and help, visit<br>virginmedia.com/tvcode | <section-header><section-header><text><text><text><text><text><section-header><text><section-header><section-header><text></text></section-header></section-header></text></section-header></text></text></text></text></text></section-header></section-header> |
|               |                          |                                                                                                    | 🚫 Stream                                                                                                    |

| Error<br>code | What's<br>wrong          | What you'll see<br>on your TV screen                                                                                                    | How to<br>troubleshoot                                                                                             |
|---------------|--------------------------|----------------------------------------------------------------------------------------------------|----------------------------------------------------------------------------------------------------|
| CS2307        | Action<br>not possible   | This isn't possible at<br>the moment. Please try<br>again later. If the problem<br>continues, call <b>150</b> from<br>your Virgin Media phone,<br>or <b>0345 454 1111</b> from<br>another network.                   |                                                                                                    |
| CS2311        |                          |                                                                                                    |                                                                                                    |
| CS2312        |                          | There's currently a problem<br>playing this title. Please<br>try again later, or try<br>another title. If the problem<br>continues, call <b>150</b> from<br>your Virgin Media phone,<br>or <b>0345 454 1111</b> from | <b>Please get in touch with us</b><br>We'll run some extra checks to get Stream back up and running again for you. |
| CS2314        | Playback<br>not possible | another network.                                                                                                    |                                                                                                    |
| CS2317        |                          | Sorry, this service is<br>temporarily unavailable.<br>Please try again later. If<br>the problem continues, call<br><b>150</b> from your Virgin Media<br>phone, or <b>0345 454 1111</b><br>from another network.      |                                                                                                    |

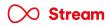

| Error<br>code | What's<br>wrong          | What you'll see<br>on your TV screen                                                                                                    | How to<br>troubleshoot                                                                                             |
|---------------|--------------------------|----------------------------------------------------------------------------------------------------|----------------------------------------------------------------------------------------------------|
| CS2318        | Playback<br>not possible | There's currently a problem<br>playing this title. Please<br>try again later, or try<br>another title. If the problem<br>continues, call <b>150</b> from<br>your Virgin Media phone,<br>or <b>0345 454 1111</b> from<br>another network.                         |                                                                                                    |
| CS2500        |                          | There's currently a problem<br>playing this programme.<br>Please try again. If this issue<br>continues, call <b>150</b> from<br>your Virgin Media phone, or<br><b>0345 454 1111</b> from another<br>network. For more info, go<br>to <u>virginmedia.com/help</u> | <b>Please get in touch with us</b><br>We'll run some extra checks to get Stream back up and running again for you. |
| CS2505        |                          | Due to low bandwidth<br>we're having trouble<br>playing this programme.<br>Visit Diagnostics to help<br>find and sort the problem.                                                                                                    |                                                                                                    |
| CS2507        | Action<br>not possible   | This isn't possible at the<br>moment. Please try again<br>later. If this issue continues,<br>call <b>150</b> from your<br>Virgin Media phone, or<br><b>0345 454 1111</b> from another<br>network. For more info, go<br>to <u>virginmedia.com/help</u>            |                                                                                                    |

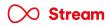

| Error<br>code | What's<br>wrong          | What you'll see<br>on your TV screen                                                                                                    | How to<br>troubleshoot                                                       |
|---------------|--------------------------|----------------------------------------------------------------------------------------------------|------------------------------------------------------------------------------|
| CS2511        |                          | There's currently a problem playing this programme.                                                                                                    |                                                                              |
| CS2512        |                          | Please try again. If this issue<br>continues, call <b>150</b> from<br>your Virgin Media phone,<br>or <b>0345 454 1111</b> from<br>another network.                                                                                                    |                                                                              |
| CS2514        | Playback<br>not possible | There's currently a problem<br>playing this programme.<br>Please try again. If this issue<br>continues, call <b>150</b> from<br>your Virgin Media phone, or<br><b>0345 454 1111</b> from another<br>network. For more info, go<br>to <u>virginmedia.com/help</u> | Please get in touch with us                                                  |
| CS2517        |                          | Sorry, this service is<br>temporarily unavailable.<br>Please try again later.<br>If this issue continues, call<br><b>150</b> from your Virgin Media<br>phone, or <b>0345 454 1111</b><br>from another network.                                                   | We'll run some extra checks to get Stream back up and running again for you. |
| CS2518        |                          | There's currently a problem<br>playing this programme.<br>Please try again. If this issue<br>continues, call <b>150</b> from<br>your Virgin Media phone,<br>or <b>0345 454 1111</b> from<br>another network.                                                     |                                                                              |

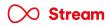

| Error<br>code | What's<br>wrong          | What you'll see<br>on your TV screen                                                                                                    | How to<br>troubleshoot                                                                                             |
|---------------|--------------------------|----------------------------------------------------------------------------------------------------|----------------------------------------------------------------------------------------------------|
| CS2400        | App isn't<br>accessible  | Sorry, the app isn't<br>launching at the moment.<br>Please try again later.<br>If this issue continues, call<br><b>150</b> from your Virgin Media<br>phone, or <b>0345 454 1111</b><br>from another network.                                           |                                                                                                    |
| CS2401        | App store<br>unavailable | Sorry, the app store isn't<br>available at the moment.<br>If this issue continues, call<br><b>150</b> from your Virgin Media<br>phone, or <b>0345 454 1111</b><br>from another network.                                                                |                                                                                                    |
| CS3200        | Content<br>unavailable   | Sorry, this content is<br>unavailable. Please try<br>again later. If this issue<br>continues, call <b>150</b> from<br>your Virgin Media phone, or<br><b>0345 454 1111</b> from another<br>network. For more info, go<br>to <u>virginmedia.com/help</u> | <b>Please get in touch with us</b><br>We'll run some extra checks to get Stream back up and running again for you. |
| CS3300        | Service<br>unavailable   | Sorry, this service is<br>temporarily unavailable.<br>Please try again later.<br>If this issue continues, call<br><b>150</b> from your Virgin Media<br>phone, or <b>0345 454 1111</b><br>from another network.                                         |                                                                                                    |

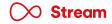

| Error<br>code | What's<br>wrong                 | What you'll see<br>on your TV screen                                                                                                    | How to<br>troubleshoot                                                                                             |
|---------------|---------------------------------|----------------------------------------------------------------------------------------------------|----------------------------------------------------------------------------------------------------|
| CS3400        | Content<br>unavailable          | Sorry, this content is<br>unavailable. Please try<br>again later. If this issue<br>continues, call <b>150</b> from<br>your Virgin Media phone,<br>or <b>0345 454 1111</b> from<br>another network.                                                                                                    |                                                                                                    |
| CS4100        |                                 | Sorry, there seems to<br>be a temporary problem.<br>Any movies or series you<br>rented aren't available right<br>now. If this issue continues,<br>call <b>150</b> from your<br>Virgin Media phone, or<br><b>0345 454 1111</b> from another<br>network. For more info, go<br>to <u>virginmedia.com/help</u> | <b>Please get in touch with us</b><br>We'll run some extra checks to get Stream back up and running again for you. |
| CS4101        | Ordered events<br>not available | Sorry, there seems to<br>be a temporary problem.<br>We can't display any events<br>you ordered right now.<br>If this issue continues, call<br><b>150</b> from your Virgin Media<br>phone, or <b>0345 454 1111</b><br>from another network.<br>For more info, go to<br><u>virginmedia.com/help</u>          |                                                                                                    |

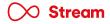

| Error<br>code | What's<br>wrong    | What you'll see<br>on your TV screen                                                                                                    | How to<br>troubleshoot                                                                                                    |
|---------------|--------------------|----------------------------------------------------------------------------------------------------|----------------------------------------------------------------------------------------------------|
| CS4200        | Purchase<br>failed | Sorry, your transaction<br>can't be completed due to<br>a hiccup at our end. Please<br>try again later. If this issue<br>continues, call <b>150</b> from<br>your Virgin Media phone, or<br><b>0345 454 1111</b> from another<br>network. For more info, go<br>to <u>virginmedia.com/help</u> | <b>Please get in touch with us</b><br>We'll run some extra checks to get Stream back up and running again for you                                                                                                    |
| CS4205        |                    | Due to low bandwidth,<br>you won't be able to watch<br>this in Ultra HD quality.<br>Visit Diagnostics to help<br>find and sort the problem,<br>or if possible, choose a<br>lower quality.                                                                                                    | <ul> <li>Make sure you're getting the best internet connection to the Stream box</li> <li>The internet connection to your Stream box is slow.</li> <li>Check your WiFi connected number of the stream box is still connected to your home WiFi network.</li> <li>You can do a quick diagnostic on your Stream box by heading to Settings, then Network and picking Diagnostics.</li> <li>If you're using an Ethernet connection, make sure that the cable is securely connected to the Stream box and the Hub.</li> <li>If you're using a wired WiFi booster, please make sure:</li> <li>The booster's plugged directly into the wall</li> <li>The booster isn't too far from the Hub</li> <li>Other devices aren't plugged in near the booster</li> <li>If these don't help, please get in touch with us.</li> <li>We'll run some extra checks to get Stream back up and running again for you.</li> </ul> |

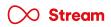

| Error  | What's                | What you'll see                                                                                                    | How to                                                                                                    |
|--------|-----------------------|----------------------------------------------------------------------------------------------------|----------------------------------------------------------------------------------------------------|
| code   | wrong                 | on your TV screen                                                                                                    | troubleshoot                                                                                                    |
| CS9006 | Connection<br>problem | This is stopping your Stream<br>box features from working.<br>Please check the Ethernet<br>cable to your box is properly<br>connected at both ends,<br>and isn't damaged. Select<br>'Network setup' for help or<br>to switch to WiFi connection<br>instead. You can still<br>watch live TV by selecting<br>'Continue to TV'. | <ul> <li>Make sure you're getting the best internet connection to the Stream box.</li> <li>The internet connection to your Stream box is slow.</li> <li>This might affect the quality of your TV.</li> <li>Please check that your Ethernet cable is securely connected to the Stream box and the Hub.</li> <li>Can you watch TV now?</li> <li>Yes</li> <li>Sweet! Now that's sorted, grab yourself a cuppa and enjoy Stream.</li> <li>No</li> <li>Please get in touch with us.</li> <li>We'll run some extra checks to get Stream back up and running again for you.</li> </ul> |

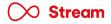

| Error  | What's                | What you'll see                                                                                                    | How to                                                                                                    |
|--------|-----------------------|----------------------------------------------------------------------------------------------------|----------------------------------------------------------------------------------------------------|
| code   | wrong                 | on your TV screen                                                                                                    | troubleshoot                                                                                                    |
| CS9005 | Connection<br>problem | The WiFi connection<br>between the Stream box<br>and WiFi network has failed.<br>This is stopping your box<br>features from working. We<br>recommend connecting your<br>box to your Hub by Ethernet<br>instead. Or you can try to<br>repair your WiFi connection.<br>Select 'Network setup'<br>for step-by-step help. You<br>can still watch live TV by<br>selecting 'Continue to TV'. | <ul> <li>Make sure you're getting the best internet connection to the Stream box</li> <li>The internet connection to your Stream box is slow.</li> <li>Check your WiFi connection and make sure your</li> <li>Stream box is still connected to your home WiFi network.</li> <li>You can do a quick diagnostic on your Stream box</li> <li>by heading to Settings, then Network and picking Diagnostics.</li> <li>If you're using a wired WiFi booster, please make sure:</li> <li>The booster's plugged directly into the wall</li> <li>The booster isn't too far from the Hub</li> <li>Other devices aren't plugged in near the booster</li> <li>Can you watch TV now?</li> <li>Yes</li> <li>Sweet! Now that's sorted, grab yourself a cuppa and enjoy Stream.</li> <li>No</li> <li>Please get in touch with us.</li> <li>We'll run some extra checks to get Stream back up and running again for you.</li> </ul> |

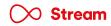

| Error<br>code | What's<br>wrong       | What you'll see<br>on your TV screen                                                                                                    | How to<br>troubleshoot                                                                                                    |
|---------------|-----------------------|----------------------------------------------------------------------------------------------------|----------------------------------------------------------------------------------------------------|
| CS9031        | Connection<br>failed  | Press the power button<br>on the Stream box for<br>10 second to put the TV box<br>in pairing mode and choose<br>a different connection type. | <ul> <li>Please put the Stream box into pairing mode</li> <li>Press OK on the Stream remote to put the Stream box into pairing mode for another 2 minutes, or pick a different connection type.</li> <li>Can you watch TV now?</li> <li>Yes</li> <li>Sweet! Now that's sorted, grab yourself a cuppa and enjoy Stream.</li> <li>Don't forget you can also watch Stream on your mobile or tablet at home or on the go wherever there's a WiFi or data connection in the UK – with our Virgin TV Go app.</li> <li>No</li> <li>Please get in touch with us.</li> <li>We'll run some extra checks to get Stream back up and running again for you.</li> </ul> |
| C\$9993       | Connection<br>problem | Sorry, some services are<br>temporarily unavailable.<br>We're working hard<br>to fix the issue.<br>Please try again later.                   | Sorry about this<br>Some services are temporarily unavailable.<br>We're aware of the issue and are working hard to fix it.<br>Until it's sorted, you can use the Virgin TV Go app to continue streaming<br>on your mobile or tablet at home or on the go, wherever there's WiFi.<br>Please try again later.                                                                                                    |

| What's                | What you'll see                                                                                                    | How to       |
|-----------------------|----------------------------------------------------------------------------------------------------|--------------|
| wrong                 | on your TV screen                                                                                                    | troubleshoot |
| Connection<br>problem | Your Hub isn't connected to<br>the internet, which means<br>many of your Stream box<br>features won't be working<br>properly. Please check the<br>cables from your Hub are<br>securely connected. If this<br>doesn't fix the problem,<br>try restarting your Hub.<br>For more info and help, visit<br>virginmedia.com/tvcode |              |

| Error  | What's                | What you'll see                                                                                                    | How to        |
|--------|-----------------------|----------------------------------------------------------------------------------------------------|---------------|
| code   | wrong                 | on your TV screen                                                                                                    | troubleshoot  |
| CS9995 | Connection<br>problem | The Stream box isn't<br>connected to your<br>WiFi network. To reconnect<br>through WiFi, go to<br>Network setup. You can<br>also try connecting<br>by Ethernet cable. | <text></text> |

| Error<br>code | What's<br>wrong       | What you'll see<br>on your TV screen                                                                                                    | How to<br>troubleshoot                                                                                                    |
|---------------|-----------------------|----------------------------------------------------------------------------------------------------|----------------------------------------------------------------------------------------------------|
| CS9996        | Connection<br>problem | You don't have an Ethernet<br>connection between the<br>Stream box and your Hub.<br>Check the cables are<br>securely connected, or try to<br>reconnect in Network setup.<br>For more info and help, visit<br>virginmedia.com/tvcode | <section-header><ul> <li>Step 1. Check your connections</li> <li>Make sure your HDMI and power cables are tightly connected to the Stream box.</li> <li>Then check your WiFi connection and make sure your Stream box is still connected to your home WiFi network.</li> <li>You can do a quick diagnostic on your Stream box by bedaing to Settings, then Network and picking Diagnostics.</li> <li>If you're using an Ethernet connection, make sure that the cable is securely connected to the Stream box and the Hub.</li> <li>Step 2. Reboot the Hub</li> <li>Just turn it off, wait a bit and turn it back on again.</li> <li>Step 4. Check TV now?</li> <li>Yes</li> <li>Sweet! Now that's sorted, grab yourself a cuppa and enjoy Stream.</li> <li>Don't forget you can also watch Stream on your mobile or tablet at home or on the go wherever there's a WiFi or data connection in the UK – with our Virgin TV Go app.</li> <li>No</li> <li>Please head to triggen bed to the stream back up and running again for you.</li> <li>We'l run some extra checks to get Stream back up and running again for you.</li> </ul></section-header> |
|               |                       |                                                                                                    | 🚫 Stream                                                                                                    |

| Error  | What's             | What you'll see                                                                                                    | How to                                                                                                    |
|--------|--------------------|----------------------------------------------------------------------------------------------------|----------------------------------------------------------------------------------------------------|
| code   | wrong              | on your TV screen                                                                                                    | troubleshoot                                                                                                    |
| CS3500 | Server unreachable | Sorry, this service is<br>temporarily unavailable.<br>Please try again later.<br>If this issue continues, call<br><b>150</b> from your Virgin Media<br>phone, or <b>0345 454 1111</b><br>from another network. | <b>Please get in touch with us</b><br>We'll run some extra checks to get Stream back up and running again for you. |